Маленький грек

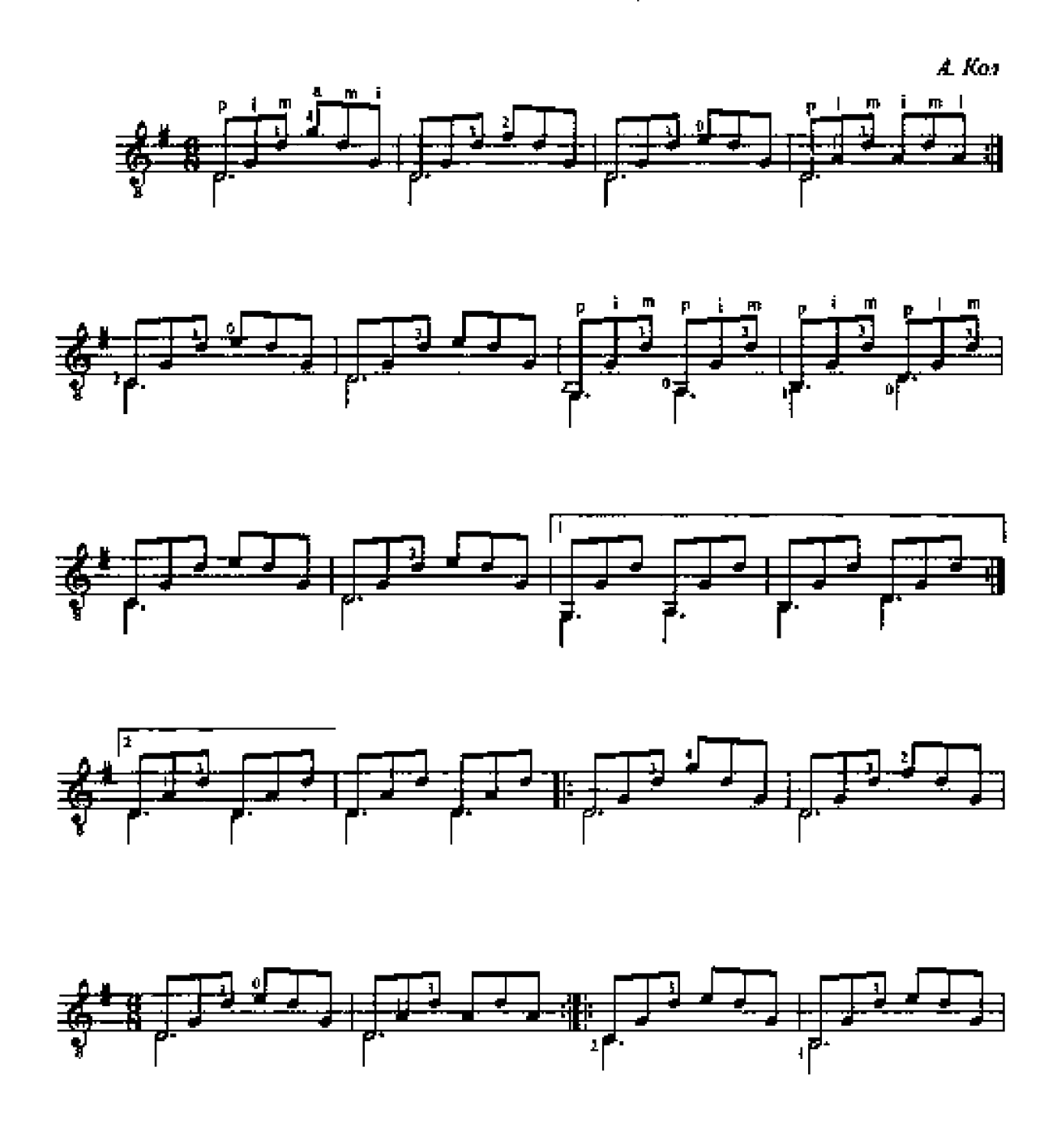

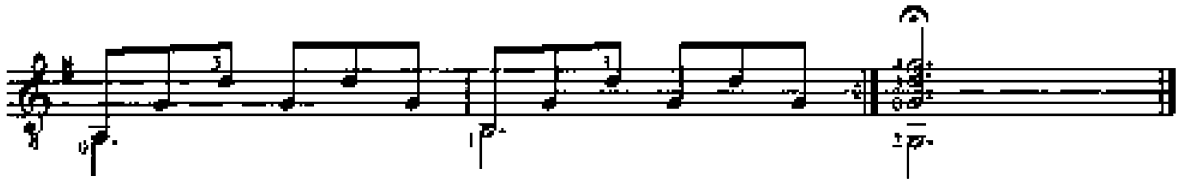

## Рондо

А. Кол

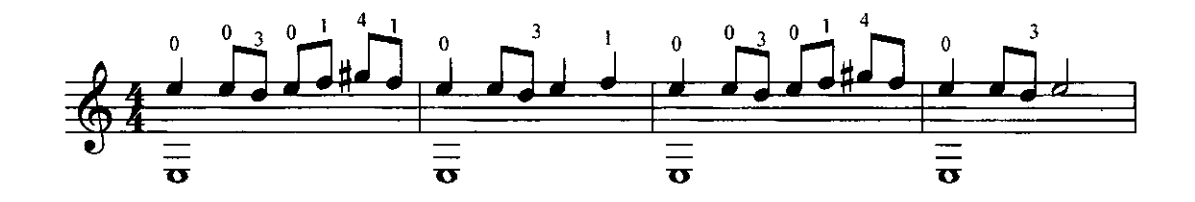

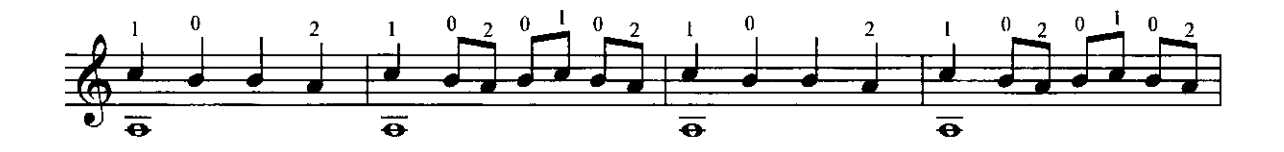

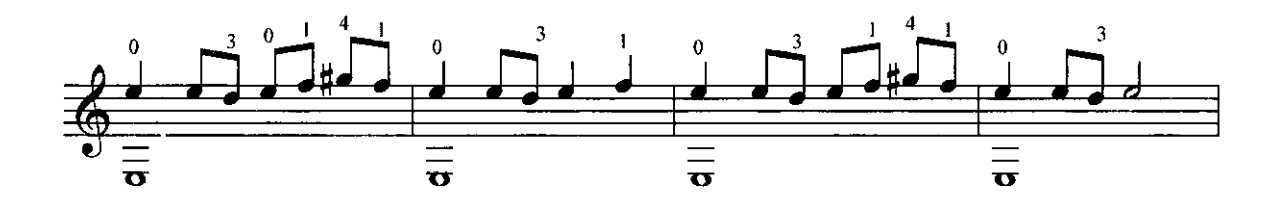

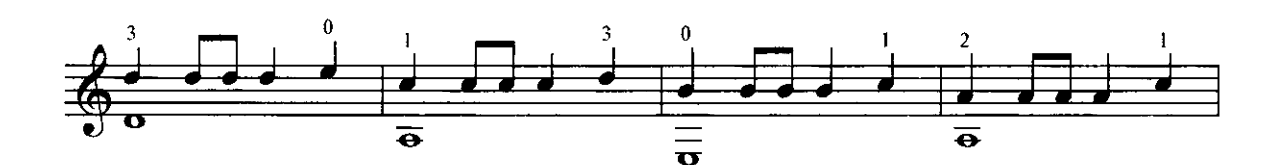

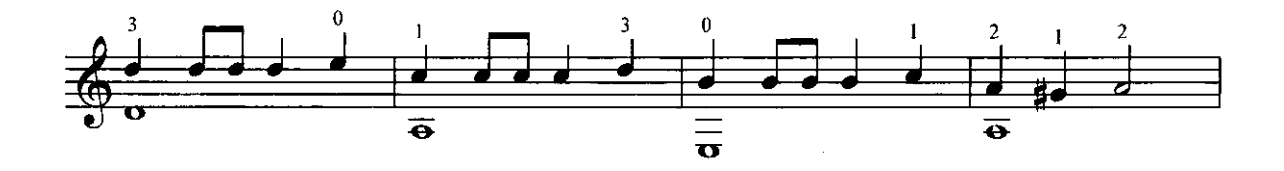

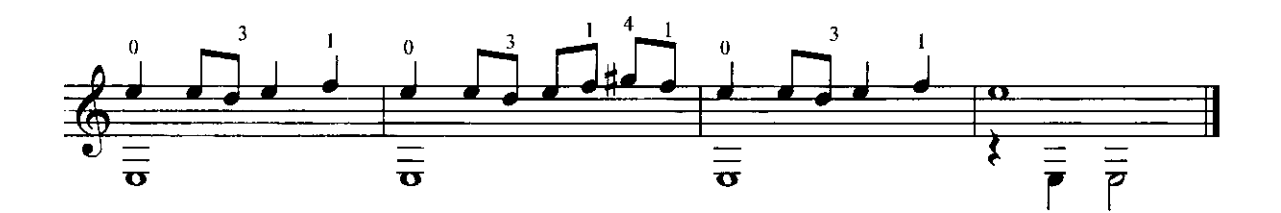